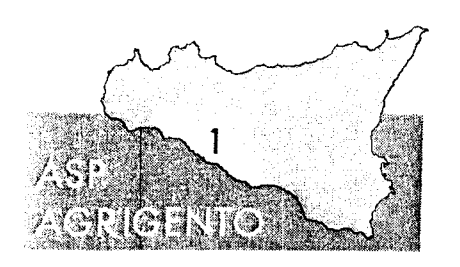

*AZIENDA SANITARIA PROVINCIALE AGRIGENTO* \* \* \* \* \* \* \*

*U.O. NEONATOLOGIA E TERAPIA INTENSIVA NEONATALE*

*Direttore: Dr. Adriano Azzali*

## **SCHEDA TECNICA MONITOR DELLA FUNZIONE CEREBRALE**

Sistema per elettroencefalografia ad ampiezza integrata (aEEG) con monitoraggio in continuo **di:**

- almeno due canali di EEG per poter analizzare l'attività elettrocorticale di due emisferi **cerebrali (sia in tempo reale sia memorizzati precedentemente - in "review"),**
- due canali di aEEG per ogni singolo emisfero e un canale aEEG cross cerebrale,
- **impedenza di ogni singolo elettrodo.**

**Il sistema deve consentire:**

- **un rapido inizio di monitoraggio,**
- l'acquisizione e l'archiviazione di tutti i dati elettroencefalografici e i dati paziente,
- **1 esportazione di tutti i dati elettroencefalografici e i dati paziente,**
- **l 'inserimento di marker preconfigurati e personalizzati per identificare potenzia ì eventi** durante il monitoraggio e la loro visualizzazione in concomitanza con il tracciato **aEEG,**
- l'analisi dei tracciati e l'inserimento di commenti relativi alla classificazione dell'attività EEG di fondo o agli eventi critici e artefatti, sia direttamente sul monitor **sia sul PC,**
- **la creazione di report paziente personaliz**2**:ati,**
- **la possibilità di stampa (personalizzata).**

**Il sistema deve consentire di eseguire sia uno screening rapido sia un monitoraggio a lungo termine eseguibili sotto controllo automatico anche da personale non altamente qualifica** o.

**Il sistema, inoltre, deve essere dotato di:**

- **un display a colori TFT da almeno 12" ,**
- un lettore CD,
- un'uscita USB per archiviazione dei dati,
- un'uscita per collegamento in rete,

un'uscita per collegamento stampante,  $\ddot{\phantom{0}}$ 

 $\mathcal{F}_1$ 

- un Software dedicato per consentire la visualizzazione, l'analisi, e la gestione di file  $\overline{a}$ paziente registrati dal Monitor Cerebrale,
- un carrello a cinque ruote (di cui almeno due bloccabili)  $\overline{\phantom{a}}$

Il sistema deve essere compatibile con ogni tipo di elettrodo presente sul mercato e consentire la sostituzione anche di un singolo elettrodo in caso di scollegamento.

Ω **WORROW 2** Dr. A. AZZ